# **Google Chrome Extensions**

Open links in Google Chrome to add them to your browser.

• Extensity (free) Easy way to enabling/disabling all your extensions (must have if you have several extensions)

## **Text to Speech**

- Announcify (free, also for Android) Text to speech function for websites It blurs out other paragraphs that are not being read
- Chrome Vox (free) Text to Speech, screen reader
- Text-to-Speech (free) A simple text to speech, simple highlight the text you want read

### **Vision**

- BeeLine Reader (free/subscription) Beeline uses a color gradient to guide your eyes from the end of one line to the beginning of the next
- Cortexit (free) Brings up a paragraph sentence by sentence
- Dark Reader (free) Invert the colors and adjust the brightness and amount of contrast
- Eye Rest (free) Set customized reminders to give your eyes a break
- G.lux (free) This screen filter allows you adjust the color and intensity
- High Contrast (free) Changes the webpage to be grayscale, increased contrast, inverted color, inverted grayscale, or yellow on black
- Night Shade (free) Adjust the brightness for all websites
- Visor (free) Provides horizontal focal point to focus on content being read, while reducing visual noise of the surrounding page

### **Organization and Memory**

- Evernote Web Clipper (free/need Evernote) Clips articles from the internet to your Evernote account
- Google Keep (free) Create reminders, lists, and notes accessible through your computer, phone, or tablet
- LastPass (free/paid version) password manager for secure access from every computer and mobile device - only need to remember one password. Saves all your usernames/passwords to LastPass, and it will autologin to your sites and sync your passwords everywhere you need them. Does not need to be an extension - website
- Session Buddy (free) Saves tab sessions so they can be revisited at a different time
- Tab Packager (free) Share all the tabs you have opened on your browser with anyone

### **Writing**

Co: Writer Universal (paid/license) Word prediction tool that allows you to set prediction based on topic

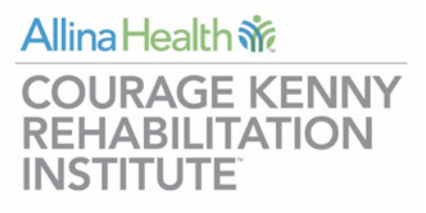

Allina Health  $\frac{2}{10}$ 

**INSTITUTE** 

**COURAGE KENNY REHABILITATION** 

- Ginger (free/paid) Grammar, spell checker, synonyms, dictionary
- Read&Write (paid/license) Customizable toolbar that gives you access to word prediction, standard and picture dictionary, screenshot reader, dictation, text to speech, and much more

### **Note Taking**

- Kami (paid/license) Allows for note taking by voice or keyboard with a variety of tools such as highlighting, voice output, saving and converting to different file formats
- Listly (free) Saves websites, articles, pictures, etc. in a list with the hyperlink
- Mic Note (free) Note taking that includes voice recording which is timed stamped/synced to your notes
- Scrible Toolbar (free) Can use a highlighter on webpages to help take notes
- Speech Pad (free) Allows you to use voice input for any text entry field on any website
- Super Simple Highlighter (free) Allows you to highlight directly on a webpage

#### **Reading**

- Just Read (free) Similar to Readability which sometimes struggles with some webpages
- MagicScroll Web Reader (free) Makes reading web pages easier. Instead of scrolling, makes it so you turn pages
- Mercury Reader (free) Takes away the clutter on the webpage, making it easier to read (removes pictures, changes font size and layout). Good for someone who struggles with focus/attention. Also can choose READ NOW or READ LATER which saves your content to your personal reading list. Appears to use to be an app as well.
- OpenDyslexic (free) changes the font of a webpage to one that is designed to help those with dyslexia read
- Print Friendly & PDF (free) Removes all the ads and navigation to make a clean printable page
- Reader View (free) Another extension that reduces visual clutter on a website
- Summarizer (free) Automatically summarizes web pages, choose the length of the summary

### **Focus**

- Micro Breaks (free) Provides gentle reminders about taking a break Select from "breathing", "20/20/20", "Stretching", or add custom reminder
- Move it (free) Select the notification interval and you will be presented with random brain break and exercise to complete
- StandApp (free) Simple reminders to stand up periodically while working at a desk or sitting for an extended amount of time
- StayFocused (free) Helps you stay focused on work by restricting the amount of time you can spend on time-wasting websites. Once your allotted time has been used up, the sites you have blocked will be inaccessible for the rest of the day.
- Strick Workflow (free) Makes you adhere to a 25min work, 5 min free time schedule (adjustable) while on the web. Blocks websites your recreational websites